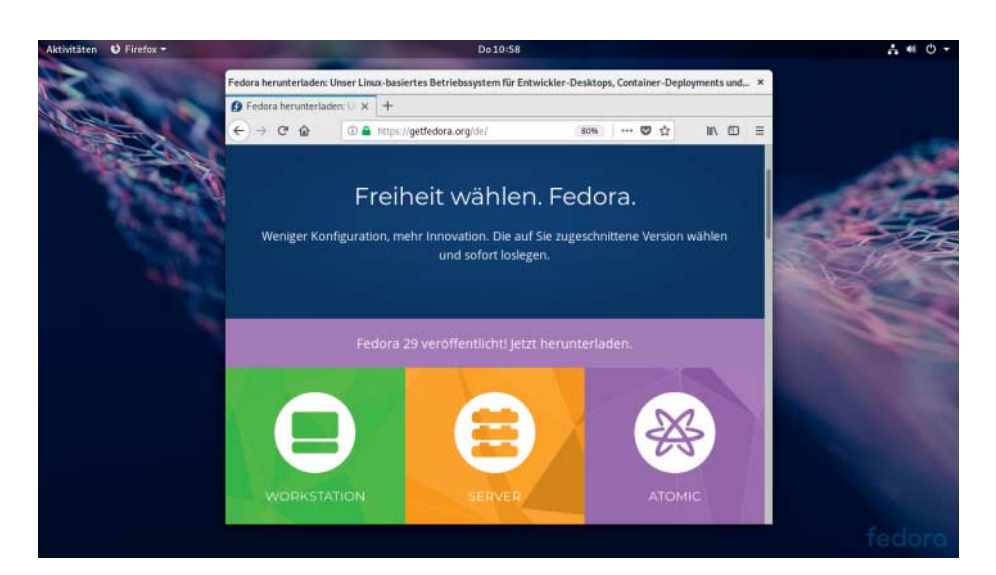

# **Mehr Wahlfreiheit**

# **Linux-Distribution Fedora 29: flackerfrei und modular**

**Das verbesserte Modulkonzept von Fedora verschafft Nutzern mehr Flexibilität bei der Softwarewahl. Die neue Variante Silverblue nutzt einen unkonventionellen Update-Ansatz, der Störungen zu vermeiden verspricht.**

### **Von Thorsten Leemhuis**

**E** in eleganterer Startvorgang ist eine<br>**der auffälligsten Neuerungen von Fe**dora 29. Die technisch wiedermal vorpreschende Linux-Distribution macht den Boot-Vorgang schicker, indem sie Textausgaben und Wechsel der Bildschirmauflösung zu vermeiden versucht. Wie beim Windows-Start bleibt dadurch das vom BIOS angezeigte Bild zu sehen, während Linux hochfährt.

Eine Fortschrittsanzeige in Form eines Spinners, wie ihn Windows beim Start zeigt, steht allerdings noch auf der To-do-Liste. So richtig klappt das Ganze bislang ohnehin nur beim UEFI-Start mit Intel-Grafik. Selbst da flackert es aber noch an einer Stelle, weil der zuständige Grafiktreiber noch nicht ganz mitspielt.

# **Mehr Flexibilität**

Die bislang nur bei der Server-Variante von Fedora 28 nutzbaren "Module" lassen sich jetzt bei allen Fedora-Varianten verwenden. Entwickler können dadurch vom standardmäßig genutzten MongoDB 4.0 leicht auf Version 3.4 oder 3.6 umschwenken, wenn ihre Programme nicht mit der aktuellen Version harmonieren. Auch Perl, Python, Docker, Kubernetes oder Node.js bekommt man über die in sich weitgehend abgeschlossenen Module in verschiedenen Versionen.

Module sollen Admins und Entwicklern mehr Spielraum verschaffen, denn sie entkoppeln Software und Distribution. Dadurch können Anwender etwa das bei Fedora 28 standardmäßig verwendete Node.js 8 auch bei Fedora 29 verwenden, das von Haus aus Version 10 einrichtet. Durch Module sollen Nutzer zudem schneller an neue Programmversionen gelangen, denn die Module haben eigene Pflegezeiträume und sind für verschie dene Distributionen erhältlich. Dadurch muss man sich nicht bis zum in einem halben Jahr erwarteten Fedora 30 gedulden, um die bis dahin avisierten Node.js-Versionen 11 oder 12 zu erhalten. Das gelingt allerdings nur, sofern die Fedora-Entwickler denn Module mit diesen Versionen erstellen.

Bislang gibt es nur wenige Dutzend Module, bei denen es sich letztlich um abgesteckte Sammlungen von RPM-Paketen handelt. Das Konzept hat außerdem Grenzen: Ein neues Gnome etwa wird man wohl nicht über ein Modul be kommen, weil die Desktop-Umgebung schlicht zu viele wechselseitige Abhängigkeiten mit anderer Software der Distribution hat.

Der Ansatz hat durchaus Server im Blick. Vor allem ist er aber dazu gedacht, Container-Images auf Fedora-Basis flexibler bestücken zu können. Haupttriebkraft hinter der Funktion ist Fedora-Hauptsponsor Red Hat, der sie offenbar bei Red Hat Enterprise Linux (RHEL) 8 verwenden will. Indizien deuten darauf hin, dass in Kürze endlich eine Beta der nächsten Generation des Unternehmens-Linux erscheint, die wie üblich aus Komponenten von Fedora entsteht.

# **Schreibgeschütztes System**

Hauptausgabe der Fedora-29-Familie ist nach wie vor die Workstation Edition, die Gnome 3.30 als Bedienoberfläche nutzt. Diese soll schneller arbeiten und dabei weniger Ressourcen verbrauchen; außerdem beherrscht die Laufwerksverwaltung die Verschlüsselung mit VeraCrypt.

Die bislang "Atomic Workstation" genannte Distributionsvariante heißt jetzt "Silverblue" und soll mittelfristig die Hauptausgabe von Fedora werden – womöglich schon in einem halben Jahr bei Fedora 30. Die Software-Ausstattung von Silverblue ähnelt der Workstation Edition, die Installations- und Update-Mechanismen sind aber ganz andere: Die Betriebssystemumgebung wird nicht lokal aus RPM-Paketen zusammengesetzt, sondern ist ein vom Fedora-Projekt geschürtes und getestetes Bündel; dieses wird ähnlich wie ein Image gehandhabt und im Betrieb schreibgeschützt eingehängt. Selbst bei der Aktualisierung bekommt man es nicht mit Paketen zu tun: Silverblue spielt vielmehr ein neues Bündel ein, indem es alle Dateien herunterlädt, die sich verändert haben. Zum Abschließen des Updates muss man den Rechner allerdings neu starten. Der alte Stand bleibt dabei erhalten, daher kann man leicht dorthin zu-

#### **Fedora 29 | Test**

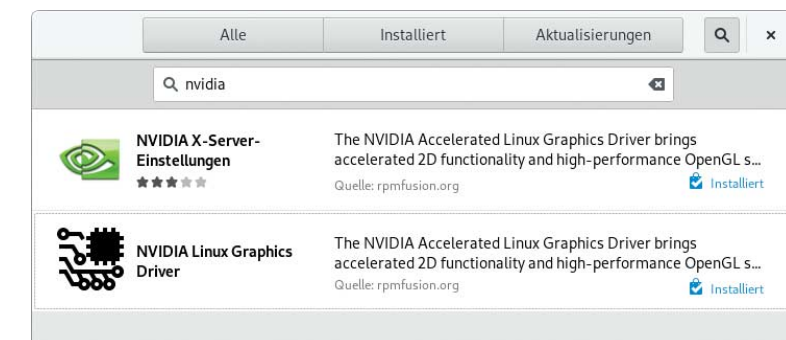

rückwechseln, falls Probleme nach der Systemaktualisierung auftreten.

Die Fedora-Entwickler haben die Installation

von Nvidias proprietären Grafiktreibern erheblich erleichtert.

In der schreibgeschützten Betriebssystemumgebung kann man RPM-Pakete nachinstallieren – das ist allerdings nur als Behelfs- und Übergangslösung gedacht, denn eigentlich soll man Programme via Flatpak installieren. Eine Umgebung zur Software-Entwicklung kann man mit dem kürzlich vorgestellten Werkzeug "Fedora Toolbox" schaffen. Es richtet einen persistenten Container ein, wo man RPM-Pakete ganz normal installieren kann. Durch diese und weitere Eigenarten funktioniert Silverblue ganz anders, als man es von Linux-Distributionen gewohnt ist. Anwender müssen daher viele Verhaltensweisen aufgeben und umlernen; dafür bekommen sie eine Betriebssystem umgebung, die Rollbacks ermöglicht und nicht so leicht durcheinander gerät. An einigen Stellen hakt das Ganze aber noch, daher ist es derzeit noch eher etwas für Experimentierfreudige.

#### **An der Basis**

Die Fedora KDE Plasma Desktop Edition nutzt noch Version 5.13 der Bedienoberfläche, soll aber 5.14 als Update erhalten. Die Fedora-Ausführung mit Xfce-Desktop verwendet bereits Komponenten von Xfce 4.13, einer Vorabversion des auf GTK+ 3 portierten Xfce 4.14 – laut den Fedora-Entwicklern soll diese aber durchaus alltagstauglich sein.

All diese und weitere Fedora-29-Varianten verwenden von Haus aus einen Kernel auf Basis von Linux 4.18. Bereits während diese c't am Kiosk liegt, soll Linux 4.19 als Update folgen. Solche Versionssprünge sind bei Updates des Fedora-Kernels normal und versorgen Anwender alle neun bis zehn Wochen mit neuen und aktualisierten Treibern. Das verbessert insbesondere den Support für Hardware, die kurz vor oder nach der Freigabe von Fedora vorgestellt wird.

Fedora richtet neben 3D-Treibern für OpenGL jetzt auch jene für Vulkan ein. Sie stammen alle von Mesa 18.2, das bei Fedora wie der Kernel größere Versionssprünge macht. Dadurch verbessern sich auch 3D-Performance und Spieltauglichkeit mit der Zeit.

Im vergangenen Jahr hat Fedora auch die Installation der proprietären Nvidia-Treiber vereinfacht, denn die gelingt mittlerweile über die grafische Paketverwaltung. Dazu muss man den beim ersten Start angezeigten Vorschlag annehmen, Definitionen für Repositories anderer Anbieter einzuspielen; wenn man anschließend das dabei eingerichtete Nvidia-Repository von RPM Fusion aktiviert, kann man die Treiber wie jede andere Software installieren. Ähnlich einfach lassen sich auch Steam oder Google Chrome einrichten.

Der Boot-Loader Grub unterstützt nun die Boot Loader Specification, die einige Probleme aus der Welt zu schaffen verspricht, die bei der Parallelinstallation mehrerer Linux-Distributionen auftreten. Durch den schickeren Startvorgang zeigt Grub standardmäßig kein Bootmenü mehr an. Auf Dual-Boot-Systemen erscheint es aber durchaus; ebenso, wenn der letzte Startvorgang nicht geklappt hat oder man die Umschalt-Taste (Shift) festhält.

Bei der Datenträgerverschlüsselung nutzt Fedora die zweite Generation von LUKS; dieser LUKS2 genannte Ansatz räumt einige Probleme des alten Formats aus, ermöglicht Integritäts checks und kann die Performance verbessern. Die für ARM ausgelegten Fedora-Varianten können Teile des Arbeitsspeichers jetzt mit Zram komprimieren, was einen Geschwindigkeitsgewinn verspricht.

#### **Fazit**

Das Modul-Konzept verspricht, einige Zwänge zu beseitigen, mit denen gerade Software-Entwickler immer mal wieder zu kämpfen haben. Damit mehr Flexibilität entsteht, müssen allerdings noch mehr Module her. Silverblue sieht interessant aus, bricht aber stark mit gewohnten Arbeitsweisen und scheint noch allerlei Feinschliff zu brauchen. Durch diese Ansätze, topaktuelle Ausstattung und den schickeren Startvorgang ist Fedora seinen Mitbewerbern aber mal wieder ein kleines bisschen voraus.

*(thl@ct.de)* c